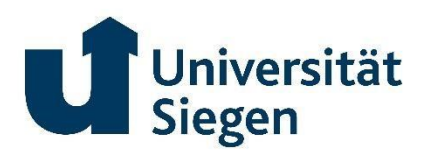

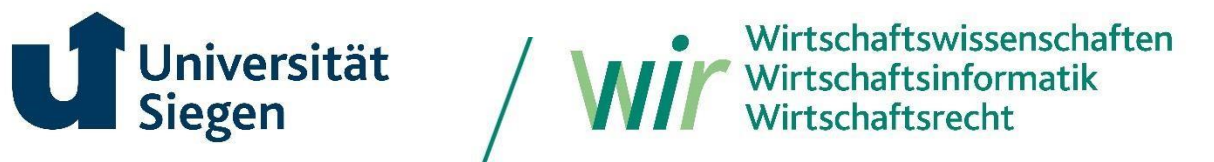

# **Richtlinie zur Anfertigung von Seminarund Abschlussarbeiten**

## **Lehrstuhl für Bürgerliches Recht, Immaterialgüterrecht und Medienrecht**

**Professor Dr. Maximilian Becker**

## **Inhaltsverzeichnis**

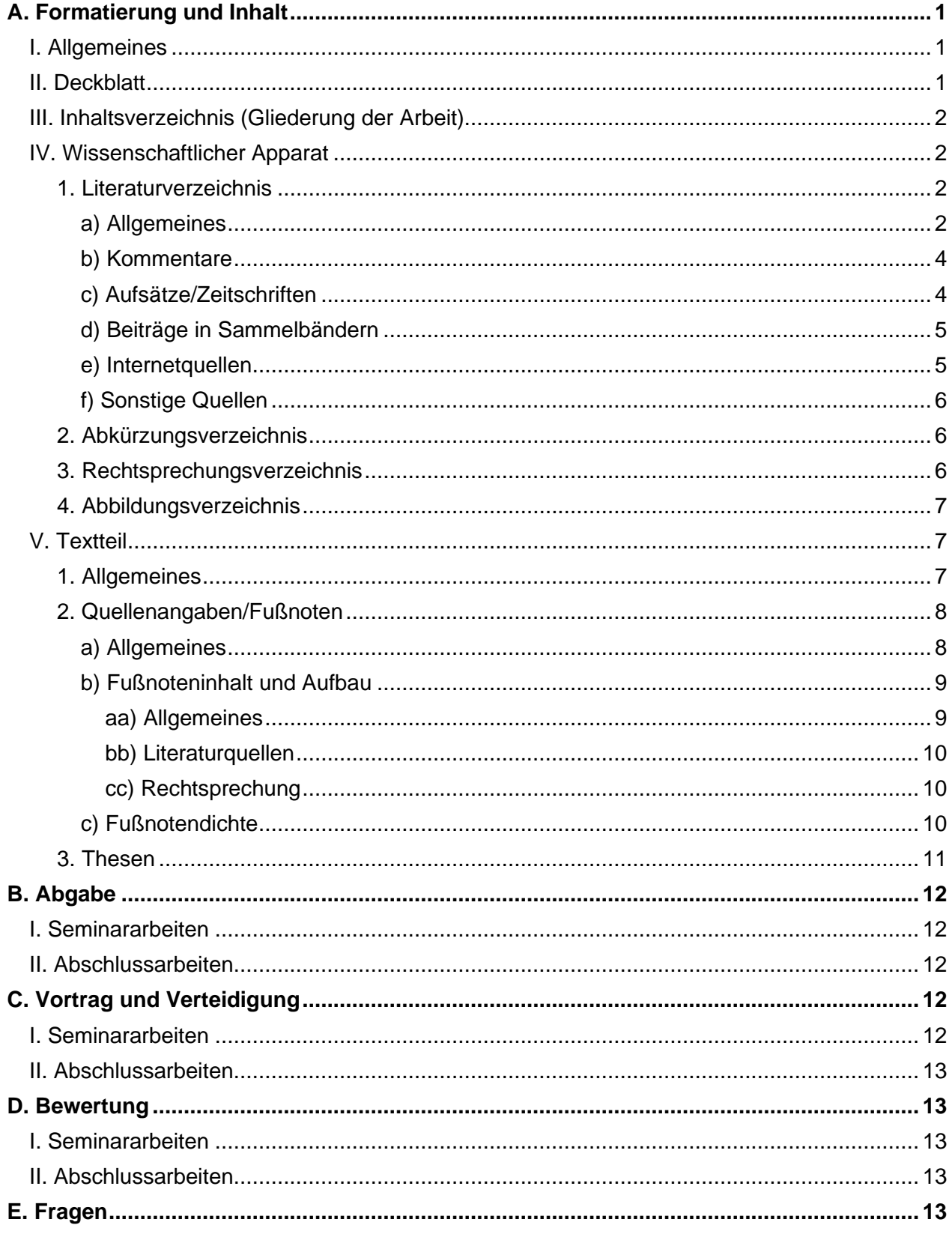

## <span id="page-2-0"></span>**A. Formatierung und Inhalt**

## <span id="page-2-1"></span>**I. Allgemeines**

Seminar und Abschlussarbeiten setzen sich aus dem Deckblatt, Inhaltsverzeichnis, dem wissenschaftlichen Apparat (Literaturverzeichnis, ggf. Abkürzungsverzeichnis, ggf. Rechtsprechungsverzeichnis, ggf. Abbildungsverzeichnis), sowie dem eigentlichen Text (und ggf. einem Anhang) zusammen.

Aus Gründen der Einheitlichkeit und besseren Vergleichsmöglichkeit soll als Schriftart entweder Times New Roman in Schriftgröße 12 (Fußnoten Schriftgröße 10) oder Arial in Schriftgröße 11 (Fußnoten Schriftgröße 9) gewählt werden. Die Seiten sind einseitig zu beschreiben. Weiterhin sind die folgenden Formatierungen zu beachten:

- Seitenränder des Textteils: links 7 cm, rechts, oben und unten 2,5 cm
- Seitenränder des Deckblatts und der Verzeichnisse: alle Seiten 2,5 cm
- Zeilenabstand und Ausrichtung des Textteils: 1,5 Zeilen und Blocksatz (mit Silbentrennung)
- Zeilenabstand und Ausrichtung des Fußnotentext: Einfach und Linksbündig (mit Silbentrennung)

Mit Ausnahme des Deckblatts und des Inhaltsverzeichnisses werden die Seiten der Arbeit durchnummeriert. Die Seiten des wissenschaftlichen Apparats (und ggf. des Anhangs) werden mit römischen Zahlen nummeriert, die Seiten des Textteils mit arabischen Zahlen. Dabei ist zu beachten, dass nach dem wissenschaftlichen Apparat der Textteil neu nummeriert wird, also mit "1" neu beginnt. Der Anhang setzt die Nummerierung nach den Verzeichnissen fort.

Der Umfang von Seminararbeiten beträgt 20 Seiten (reiner Textteil, ohne Deckblatt, Inhaltsverzeichnis, wissenschaftlicher Apparat und Anhang). Semesterindividuelle, abweichende Vorgaben gehen vor!

Der Umfang von Bachelorarbeiten beträgt 40 und von Masterarbeiten 60 Seiten (reiner Textteil, siehe oben).

## <span id="page-2-2"></span>**II. Deckblatt**

Das Deckblatt enthält Namen, Adresse, Matrikelnummer und Semesterzahl (Fachsemester). Bei Bachelor- und Masterarbeiten ist der Titel der Arbeit anzugeben, sowie der Name des Erstund Zweitkorrektors. Seminararbeiten enthalten neben dem Titel des Seminarthemas auch den Titel des Seminars. Des Weiteren sind Verfassungsort und Datum anzugeben.

## <span id="page-3-0"></span>**III. Inhaltsverzeichnis (Gliederung der Arbeit)**

Das Inhaltsverzeichnis/die Gliederung der Arbeit bietet dem Leser einen Überblick über den Gang der Untersuchung. Vorgelagert hilft es dem Verfasser dabei, seine Gedanken geordnet wiederzugeben und in eine für die Bearbeitung des Themas nachvollziehbare Reihenfolge zu bringen. Aus dem Inhaltsverzeichnis/der Gliederung lässt sich feststellen, ob der Verfasser in der Lage war, das Thema systematisch aufzuarbeiten. Verfasser sollten sich daher zu Beginn der Bearbeitung ausreichend Zeit nehmen, um ihr Thema aufzubereiten und zu gliedern. Eine gut durchdachte Gliederung erleichtert das spätere Verfassen der Arbeit.

In der Ausarbeitung ist darauf zu achten, dass die Gliederungspunkte und -überschriften des Inhaltsverzeichnisses mit denen im Text übereinstimmen. Im Inhaltsverzeichnis ist darauf zu achten, dass die Seitenzahlen zu den einzelnen Überschriften rechtsbündig gesetzt sind und nicht direkt der Überschriftenbezeichnung folgen. Die Seitenzahlen des Inhaltsverzeichnisses müssen mit denen im Text übereinstimmen.

In juristischen Arbeiten wird eine Gliederung nach folgenden Punkten vorgenommen, dabei sind tiefere Gliederungsebenen entsprechend einzurücken (nur im Inhaltsverzeichnis, nicht im Text): (A., I., 1., a., aa., (1), (a),…). Bei der Anzahl verwendeter Gliederungsebenen sollte der Gesamtumfang der Arbeit berücksichtigt werden. In Abschlussarbeiten dürfte eine tiefere Untergliederung im Vergleich zu (kürzeren) Seminararbeiten angebracht sein. Um zu gewährleisten, dass die Gliederungsebenen des Inhaltsverzeichnisses mit den Überschriften im Text übereinstimmen, helfen Funktionen wie Formatvorlagen und die automatische Erstellung von Inhaltsverzeichnissen. Diese Funktionen sollten Studierende unbedingt beherrschen.

Im Text müssen die Gliederungspunkte als Überschriften gesondert kenntlich gemacht werden (bspw. Unterstreichung, Fettdruck o.ä.). Weiterhin sind die Überschriften mit der entsprechenden Gliederungsebene zu kennzeichnen (kann auch automatisiert erfolgen). Als Beispiel für die Gestaltung eines Inhaltsverzeichnisses kann hier das Inhaltsverzeichnis dieses Dokuments dienen (s.o.).

## <span id="page-3-1"></span>**IV. Wissenschaftlicher Apparat**

.

## <span id="page-3-2"></span>**1. Literaturverzeichnis**

## <span id="page-3-3"></span>**a) Allgemeines**

Das Literaturverzeichnis führt die in der Arbeit benutzte und zitierte Literatur alphabetisch nach Verfassern auf. Verfasser mit Adelstitel o. ä. sind dabei nach ihrem Nachnamen und nicht nach ihrem Titel einzuordnen! Akademische Grade oder Berufsbezeichnungen der Verfasser werden im Literaturverzeichnis nicht genannt.

Das Literaturverzeichnis informiert den Leser über alle verwendeten (Literatur-)Quellen. Es muss daher vollständig und übersichtlich sein. Es darf keine Quellen enthalten, die nicht zitiert wurden.

Eine Untergliederung nach Lehrbüchern, Kommentaren, Aufsätzen, Monographien usw. ist aus Gründen der Übersichtlichkeit nicht vorzunehmen. Bei Monographien, Lehrbüchern, Kommentaren usw. werden der vollständige Name des Verfassers, der Titel des zitierten Werkes, Auflage (bei Loseblattsammlungen der Stand), Erscheinungsort und -jahr genannt.

Bei einer Vielzahl von Autoren oder Erscheinungsorten werden bis zu drei genannt. Ab drei Autoren oder Orten wird jeweils nur der erste genannt, gefolgt von der Abkürzung "u. a." (und andere).

Bei mehreren Schriften desselben Autors werden diese in der Reihenfolge des Erscheinens aufgelistet. Nach der ersten vollständigen Namensanführung des Autors werden seine weiteren Werke mit "ders." bzw. "dies." angeführt.

Beispiel: Becker, Maximilian: Absurde Verträge Tübingen 2013 (zit.: *Becker*, Absurde Verträge, S.)

> ders.: Von der Freiheit, rechtswidrig handeln zu können in: Zeitschrift für Urheber- und Medienrecht 2019, S. 636 – 648 (zit.: *Becker*, ZUM 2019, 636, S.)

Die Auflage des Werkes wird ohne etwaige Zusätze wie "überarbeitet" oder "erweitert" angegeben.

Häufig werden Literaturverweise im Text (siehe später unter A. V. 2., Quellenangaben/Fußnoten) nur verkürzt dargestellt. Um dem Leser den Weg von der Fußnote zu der entsprechenden Quellenangabe im Literaturverzeichnis zu erleichtern, kann es in Zweifelsfällen sinnvoll sein, bei den jeweiligen Quellen im Verzeichnis mit anzugeben, wie die Quelle in den Fußnoten zitiert wurde. Dies kann bspw. mit dem Zusatz "(zit.:)" erfolgen.

Verfasser sollen zeigen, dass sie sich ausgiebig mit der einschlägigen Literatur zum Thema beschäftigt haben. Standardwerke zu einer Thematik sind daher auf jeden Fall zu zitieren. Weiterhin sind auch Methodikbücher zu verwenden. Dies zeigt, dass bei der rechtlichen Begründung den juristischen Methodikgrundsätzen gefolgt wurde. Neben einer umfassenden Literaturrecherche ist besonders auf die Aktualität der herangezogenen Literatur zu achten. Altauflagen sollten nur zitiert werden, wenn eine rechtliche Entwicklung aufgezeigt wird. Skripte (Alpmann usw.) sind generell nicht zitierfähig. Auch mit der Nutzung eher ausbildungs- als wissenschaftsbezogener Lehrbücher ist sparsam zu verfahren.

## <span id="page-5-0"></span>**b) Kommentare**

Bei der Aufnahme von Kommentaren ins Literaturverzeichnis ist bei der Darstellung zwischen Kommentaren zu unterscheiden, deren Kommentarname als Eigenname gilt (Grüneberg, Staudinger, Münchener Kommentar), denjenigen mit mehreren Herausgebern, sowie solchen, deren Herausgeber gleichzeitig der Autor ist.

Im ersten Fall wird der Kommentar unter seinem bekannten Namen (MüKo) und nicht etwa unter dem Herausgebernamen aufgeführt. Vornamensangaben sind ebenfalls überflüssig (es genügt "Grüneberg", "Staudinger"). Im zweiten Fall werden die Herausgeber aufgeführt und als solche mit dem Zusatz "Hrsg." kenntlich gemacht. Im dritten Fall kann auf den Zusatz "Hrsg." verzichtet werden.

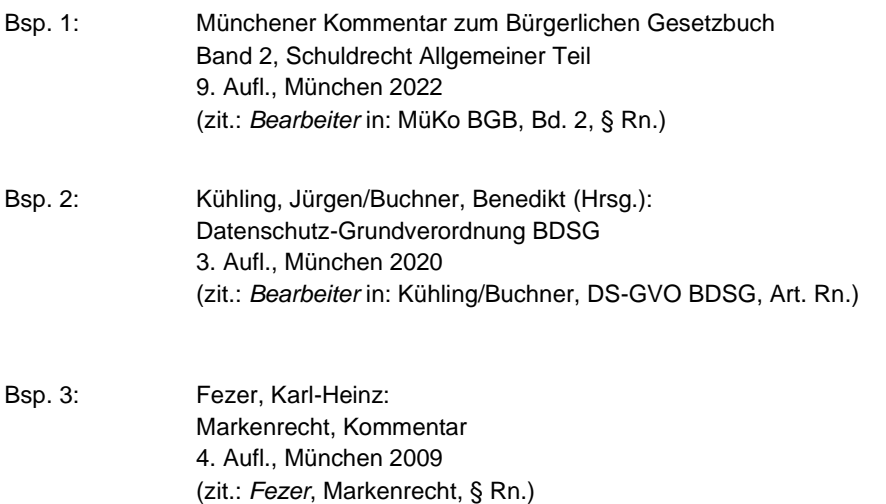

Bei mehrbändigen Kommentaren (bspw. MüKo) sind alle verwendeten Bände im Literaturverzeichnis aufzuführen.

## <span id="page-5-1"></span>**c) Aufsätze/Zeitschriften**

Bei Ausätzen sind der Name des Verfassers, der Titel des Beitrags und die Zeitschrift mit Jahreszahl und die Seiten des Beitrags anzugeben. Werden bei Zeitschriften die Seiten der verschiedenen Ausgaben eines Jahres durchgängig gezählt, erfolgt keine Angabe der Heftnummer (z. B. NJW, GRUR).

Bsp.: Spindler, Gerald: Der Vorschlag für ein neues Haftungsregime für Internetprovider – der EU-Digital Services Act (Teil 1) in: Gewerblicher Rechtsschutz und Urheberrecht 2021, S. 545–553 (zit.: *Spindler*, GRUR 2021, 545, S.)

Archivzeitschriften (z.B. AcP, ZHR) werden mit Band und Jahreszahl angegeben.

Bsp.: Metzger, Axel: Dienst gegen Daten: Ein synallagmatischer Vertrag in: Archiv für die civilistische Praxis 216 (2016), S. 817–865 (zit.: *Metzger*, AcP 216 (2016), 817, S.)

#### <span id="page-6-0"></span>**d) Beiträge in Sammelbändern**

Beiträge in Sammelbänden (Festschriften usw.) werden nach Verfasser (Name, Vorname), Titel des Beitrages, Herausgeber des Sammelwerks, Titel des Sammelwerks, ggf. Auflage, Erscheinungsort und -jahr sowie Seiten des Beitrages bezeichnet.

Bsp.: Schön, Wolfgang Die Analogie im Europäischen (Privat-)Recht in: Auer, Marietta, u.a. (Hrsg): Privatrechtsdogmatik im 21. Jahrhundert, Festschrift für Claus-Wilhelm Canaris zum 80. Geburtstag Berlin, Boston 2017, S. 147–180 (zit.: *Schön*, FS Canaris, 147, S.)

#### <span id="page-6-1"></span>**e) Internetquellen**

Internetquellen sind in einem gesonderten Verzeichnis anzugeben. Die Quelle ist anzugeben nach Verfasser, evtl. Titel des Beitrags, URL (Internetadresse) und Abrufdatum. Ist einer Quelle kein Verfasser zuzuordnen, so ist diese Quelle mit "o. V." (ohne Verfasser) einzuordnen.

Bsp.: Lindner, Roland Microsoft kauft Activision für fast 70 Milliarden Dollar in: faz.net v. 18.1.2022 [\(https://tinyurl.com/8kzcuhfb\)](https://tinyurl.com/8kzcuhfb) abgerufen am 10.10.2022 (zit.: *Lindner*, faz.net v. 18.1.2022 (https://tinyurl.com/8kzcuhfb)

Um in den Fußnoten (hierzu sogleich) lange URL Texte zu vermeiden, sollte dringend auf Dienste wie bspw. "tinyurl" zurückgegriffen werden. Hiermit lassen sich URLs verkürzen um Platz zu sparen und die Überprüfung zu erleichtern. Sofern vom Seitenbetreiber zur Verfügung gestellt, sollte hierbei möglichst auf Permalinks zurückgegriffen werden, die einen Zugriff auch nach Änderung der Seite zulässt. Verkürzte Links können dann im Stile der "zit." Angabe bei Literaturquellen (siehe oben) eingefügt werden.

Es ist zwingend zu beachten, dass elektronische Bücher oder Zeitschriften (wie bspw. in der Online-Datenbank "beck-online") nicht zur Kategorie der Internetquellen gehören.

## <span id="page-7-0"></span>**f) Sonstige Quellen**

Ebenfalls eine eigene Kategorie stellen sog. "sonstige Quellen" dar. Hierbei kann es sich bspw. um Bundestags- oder Bundesratsdrucksachen, EU-Dokumente wie Leitlinien oder Empfehlungen oder Stellungnahmen von Verbänden handeln. Diese sind nach der Institution zu sortieren, die sie erlassen hat. Ferner sind Titel, (ggf.) Aktenzeichen, Datum sowie eine Zugriffsmöglichkeit anzugeben. Die Zugriffsmöglichkeit kann auch durch die Zitation eines Links erfolgen. Sofern aber bspw. behördliche Dokumente in einem Amtsblatt veröffentlicht werden, ist als Fundstelle das Amtsblatt anzugeben.

## <span id="page-7-1"></span>**2. Abkürzungsverzeichnis**

Das Abkürzungsverzeichnis enthält die verwendeten Abkürzungen in alphabetischer Reihenfolge und deren Erklärung. Eigene (Parallel-)Abkürzungen für Begriffe mit gebräuchlichen Abkürzungen dürfen nicht erfunden werden. Abkürzungen, die allgemein gebräuchlich sind, müssen nicht ins Abkürzungsverzeichnis aufgenommen werden. Für sie genügt der Verweis z.B. auf "*Kirchner*, Abkürzungsverzeichnis der Rechtssprache" oder "*Duden*, Das Wörterbuch der Abkürzungen" in der jeweils aktuellen Auflage (die dann im LitVZ aufgeführt wird). Die dort genannten Abkürzungen müssen dann natürlich auch verwendet werden. Ein eigenes Abkürzungsverzeichnis dient also nur der Erklärung wenig gebräuchlicher oder ausländischer Abkürzungen.

Zum Zwecke der besseren Lesbarkeit bietet es sich an, seltene Abkürzungen für Begriffe zusätzlich bei der erstmaligen Verwendung im Text in Klammern hinter den ausgeschriebenen Begriff zu setzen.

## <span id="page-7-2"></span>**3. Rechtsprechungsverzeichnis**

Ein Rechtsprechungsverzeichnis ist nur einzurichten, wenn in der Arbeit zahlreiche Entscheidungen zitiert werden. Das Verzeichnis ist nach den Instanzen (höchste zu niedrigste) zu ordnen.

Inhaltlich sind folgende Angaben zu machen: Name des Gerichts, Datum der Entscheidung, Aktenzeichen, Fundstelle. Einige Entscheidungen sind häufig unter ihrem Eigennamen bekannt (bspw. Schrems-II). Dies gilt vor allem für die Rechtsprechung des EuGH. Gebräuchliche Eigennamen sollten daher mit in das Rechtsprechungsverzeichnis (aber auch später in die Fußnoten) aufgenommen werden, um eine schnelle Zuordnung zu ermöglichen.

## <span id="page-8-0"></span>**4. Abbildungsverzeichnis**

Abbildungen können eine ausführliche Erklärung eines Problems kurz und prägnant zusammenfassen. Werden in einer Arbeit mehrere Abbildungen verwendet, bietet es sich an, ein Abbildungsverzeichnis anzufertigen. In dem Verzeichnis werden die Bezeichnungen aller Abbildungen (nicht die Abbildungen selbst) aufgeführt. Weiterhin erfolgt ein Verweis auf die entsprechende Textseite.

## <span id="page-8-1"></span>**V. Textteil**

## <span id="page-8-2"></span>**1. Allgemeines**

Die Arbeit beginnt mit einer Einleitung. In der Einleitung wird kurz das behandelte Thema und die verfolgte Fragestellung dargestellt. Ziel der Einleitung ist es, das Interesse des Lesers zu wecken. Erklären Sie hier, was genau Sie untersuchen wollen und vermeiden Sie überflüssige Ausführungen (z.B.: "Das Internet existiert nun seit über 40 Jahren und ist aus der modernen Wirtschaft nicht mehr wegzudenken…."). Der Umfang der Einleitung beträgt bei Bachelor- oder Masterarbeiten etwa ein bis maximal drei Seiten. Bei Seminararbeiten sollte die Einleitung kürzer ausfallen. Verfehlt sind hier detaillierte Angaben zur Gliederung. Die Gliederung sollte in ihrer Systematik für sich sprechen und aus sich heraus einleuchtend sein. Allenfalls kann bei besonders komplexen Themen (!) etwas zum Gang der Untersuchung gesagt werden.

Inhaltlich ist zu beachten, dass es sich bei Seminar- und Abschlussarbeiten nicht nur um eine Darstellung eines Themas handeln sollte. Gefordert wird auch ein eigener Beitrag zur Diskussion. Dabei ist natürlich zu berücksichtigen, dass der Grad an Eigenanteil mit fortschreitendem Studium ansteigt.

Zu beachten ist daher, dass die Arbeit zwar eine Beschreibung der Problematik bietet, darüber aber reflektierend hinausgeht. Hierzu gehört vor allem auch, dass Aussagen in der Literatur oder der Rechtsprechung nicht "blind" gefolgt werden sollten. Eine Berufung auf eine "höhere Autorität" oder der Verweis auf die herrschende Ansicht, kann nicht argumentationslos erfolgen. Vielmehr sind die entsprechenden Argumente kritisch zu hinterfragen, also vor allem darzustellen und zu bewerten. Je bedeutsamer das entsprechende Problem für das Thema ist, desto ausgiebiger müssen die jeweiligen Argumente ausgewertet werden.

Dies führt zu einem weiteren wichtigen Punkt, der Schwerpunktsetzung. Der Umfang der Seminar- bzw. Abschlussarbeit ist begrenzt. Ziel ist es nicht, einfach nur die vorgegebenen Seiten zu füllen. Bei der Themenvergabe wird darauf geachtet, dass die Studierenden das Thema innerhalb des vorgegebenen Umfangs bearbeiten können. Es wird nicht vorkommen, dass ein Thema nicht ausreichende Diskussionspunkte bereithält und die Seiten nicht gefüllt werden können. Es kann allerdings vorkommen, dass Themen "zu umfangreich" sind, um sie in den Grenzen der Vorgaben zu bearbeiten. Daher kann es erforderlich sein, dass eigene Thema weiter einzugrenzen. Dies geschieht typischerweise in der Einleitung. Die Themeneingrenzung sollte nach ihrer (theoretischen oder praktischen) Relevanz erfolgen. In jedem Fall sollte die weitere Themeneingrenzung im Rahmen der Gliederungsbesprechungen mit dem Prüfer/Betreuer besprochen werden.

Für die weitere Bearbeitung hat die Themeneingrenzung zur Folge, dass nur die Punkte zu bearbeiten sind, die für das Ergebnis relevant sind. Ausführungen, die mit dem Thema (dem eingegrenzten Teilthema) nichts zu tun haben, sind zu vermeiden.

Die Argumentation muss widerspruchsfrei, also konsistent, sein. Die Argumentation hat dabei anhand des Gesetzes und unter Berücksichtigung der Methodik zu erfolgen.

Neben den inhaltlichen Ausführungen ist zudem die allgemeine Darstellung der Arbeit zu beachten. Grammatik- und Rechtsschreibfehler, die "Ich-Form", Kraftausdrücke oder Umgangssprache, aber auch bspw. große Leerzeilen und unterschiedliche Formatierungen wirken sich negativ auf das allgemeine Bild der Arbeit aus.

Im Gegensatz dazu kann eine wohlüberlegte Gestaltung der Arbeit (klar strukturierter Aufbau (s.o.) und strukturierte Sätze, geschützte Leerzeichen bei Paragraphenangaben, Absätze und Seitenumbrüche zur besseren Lesbarkeit) den Zugang zum Inhalt erleichtern und die Arbeit aufwerten.

Studierende sollten daher bei der Anfertigung der Arbeit auch die sog. "B-Note" berücksichtigen. Dies sollte frühzeitig bei der zeitlichen Planung beachtet werden. Oftmals unterschätzen Studierende den Aufwand, der hiermit verbunden ist. Versuchen Sie daher spätestens eine Woche vor Abgabe, Ihre Arbeit probehalber in ein abgabereifes Format zu bringen, inkl. aller Verzeichnisse. Das ist schwieriger als es klingt!

## <span id="page-9-0"></span>**2. Quellenangaben/Fußnoten**

## <span id="page-9-1"></span>**a) Allgemeines**

Der Sinn von Quellenangaben besteht darin, fremde Gedanken im eigenen Forschungsbeitrag als solche zu kennzeichnen und dabei gleichzeitig dem Leser die Möglichkeit zu geben, diese im Bedarfsfall nachzulesen. Der Verweis auf die "Übernahme" fremder Gedanken erfolgt dabei in Fußnoten (keine Endnoten). In den laufenden Text gehören grds. keine Quellenangaben.

Wörtliche Zitate sollten die Ausnahme darstellen und nur dort gewählt werden, wo es auf die exakte Formulierung ankommt. Wird ausnahmsweise Gebrauch davon gemacht, ist ein wörtliches Zitat durch Anführungszeichen zu kennzeichnen. Änderungen, wie bspw. grammatikalische Anpassungen, um zitierte Satzteile in die eigene Satzstruktur zu bringen oder Hervorhebungen wie Fettdruck, sind dabei entsprechend zu kennzeichnen.

Der Fußnotentext beginnt immer mit Großschrift und endet mit einem Punkt. Werden mehrere Quellen für eine Aussage zitiert, dann werden diese mit Semikolon getrennt. Steht am Ende der Fußnote eine Seitenangabe, die mit "f." oder "ff." endet, wird kein zweiter Punkt gesetzt. Ein Zitat darf nur mit "vgl." eingeleitet werden, wenn in der zitierten Fundstelle nicht genau das geäußert wird, was im Text der Ausführung steht.

Für die Quellenbezeichnung wird in den Fußnoten grds. eine "Kurzzitation" gewählt. Das bedeutet, dass die Fußnoten die Quelle nicht so umfänglich benennen müssen, wie im Literaturverzeichnis. Aus der Fußnote (in Verbindung mit dem Literaturverzeichnis) muss aber zwingend hervorgehen, wo die zitierte Stelle aufzufinden ist. Trotz Kurzzitation sollten die Zitate in den Fußnoten aber bereits die wesentlichen Informationen der Quelle selbst enthalten.

Beim Detailgrad der Zitation kommt es auf die zu zitierende Quelle an. Grds. sollte man dabei bedenken, dass der Sinn der Fußnote darin besteht, auf die konkrete Stelle eines Werks zu verweisen, in der die zitierte Aussage getroffen wird. Meistens wird dies nach der Seitenzahl zu bestimmen sein. Gibt es in der zitierten Quelle eine genauere Zuordnung, wie dies bspw. bei Schriften mit Randnummern (Rn.) oder Randziffern (Rz.) der Fall ist, werden diese (Bsp.: Rn. 4) und nicht die Seitenzahlen angegeben, da dann die Randnummern die Aussage zu einem konkreteren Textabschnitt zuordnet.

## <span id="page-10-0"></span>**b) Fußnoteninhalt und Aufbau**

#### <span id="page-10-1"></span>**aa) Allgemeines**

Betrachtet man sich die Fußnotenarbeiten in wissenschaftlichen Arbeiten, so stellt man fest, dass es keine übergreifende Einheitlichkeit gibt. Nichtsdestotrotz muss die eigene Fußnotenarbeit einheitlich erfolgen. Insbesondere muss daher vermieden werden, dass Quellenkategorien (bspw. Aufsätze) innerhalb der Arbeit unterschiedlich zitiert werden.

Negativbeispiel: *Spindler*, GRUR 2021, 545, 547; *Oechsler*, NJW 2022, 2713 (2715) Oder sogar dieselbe Quelle in der Arbeit unterschiedlich zitiert wird.

Negativbeispiel: *Spindler*, GRUR 2021, 545, 547; *Spindler*, GRUR 2021, 545 (546)

Beachten Sie dies gerade auch bei Rspr.-Zitaten, da Urteile i.d.R. in mehreren Zeitschriften abgedruckt werden. Entscheiden Sie sich für eine Fundstelle und nutzen Sie dann nur diese.

Es ist vorab nicht immer möglich, hier für jede Quellen(-art) abschließend darzustellen, wie diese zu zitieren sind, da im Einzelfall immer Besonderheiten auftreten können.

Bei der Fußnotenarbeit sollten Studierende daher vor allem beachten, dass das oben genannte Ziel eines klaren Verweises auf das fremde Werk (auch mit Hilfe des wissenschaftlichen Apparats) erreicht wird.

#### <span id="page-11-0"></span>**bb) Literaturquellen**

Autorennamen werden in den Fußnoten kursiv gesetzt. Dies gilt aber nur für den konkreten Bearbeiter und bspw. nicht für Herausgeber eines Sammelwerks.

Bei Werken, die in einem Medium mit durchlaufender Nummerierung veröffentlich werden (bspw. Zeitschriftsaufsätze oder Sammelwerke) ist neben der konkret zu zitierenden Seite auch die Anfangsseite des Beitrags zu benennen (Bspw. *Spindler*, GRUR 2021, 545, 547).

## <span id="page-11-1"></span>**cc) Rechtsprechung**

Bei gerichtlichen Entscheidungen ist das Gericht zu nennen, das die Entscheidung erlassen hat (bspw. EuGH, BVerfG, BGH, OLG Düsseldorf, LG Köln). Anders als bei Literaturquellen wird der Name des Gerichts nicht kursiv gesetzt.

Gerichtsentscheidungen werden vorrangig entweder nach amtlichen Sammlungen, wie etwa die Sammlung der Entscheidungen des Bundesgerichtshofes in Zivilsachen (BGHZ), oder nach Veröffentlichungen in juristischen Zeitschriften zitiert. Es genügt eine dieser Fundstellen (Sie müssen die amtlichen Sammlungen also nicht verwenden). Finden sich in der Fußnote gerichtliche Entscheidungen und Literatur, ist grundsätzlich mit den Entscheidungen zu beginnen. Diese werden nach Instanzen/Ebenen (EuGH, BVerfG, BGH, OLG/KG, LG, AG…) und innerhalb diesen nach dem Datum, beginnend mit der ältesten Entscheidung, sortiert.

## <span id="page-11-2"></span>**c) Fußnotendichte**

Im Übrigen sollte auf eine hohe Fußnotendichte geachtet werden, da dies für eine fundierte und umfangreiche Auseinandersetzung mit dem Thema sorgt. Die Nutzung vieler Quellen ist kein Selbstzweck, sondern sorgt dafür, dass Sie viel über ein Thema lesen. Dazu gehört auch, dass man manchmal in Sackgassen gerät und nach längerer Lektüre einer Quelle feststellt, dass sie – an der betreffenden Stelle – nicht weiterhilft. Auch das ist Teil des Prozesses, sich wissenschaftlich in ein Thema zu vertiefen.

Defizite sind in Arbeiten immer wieder zu erkennen, vor allem bei der Zitation von Rechtsprechung. Diese wird zu selten als Beleg herangezogen und im Laufe der Arbeit oft uneinheitlich dargestellt.

Bei Meinungsstreiten ist zu differenzieren, ob der Meinungsstreit für die Themenbearbeitung entscheidend ist. Ist der Streit nur von nachrangiger Bedeutung und soll lediglich kurz dargestellt werden, dann muss die herrschende Meinung mit mindestens drei Quellen belegt werden. Ist der Meinungsstreit hingegen wesentlicher Teil der Bearbeitung, sind die Argumente der jeweiligen Ansichten ausgiebig und mit entsprechenden Belegen darzustellen. Im Anschluss ist eine eigene Stellungnahme gefordert.

Sofern die "Rechtsprechung" oder die "Literatur" zitiert wird, müssen sich in den Fußnoten immer die entsprechenden Rechtssprechungs- oder Literaturzitate finden, die diese Aussagen belegen und nicht eine Belegstelle, die selbst nur die eigentliche Quelle zitiert.

Bis auf den Ausnahmefall der Unerreichbarkeit der Originalquelle sind also stets die Primärquellen in der Fußnote anzugeben. Ein blindes Zitieren aus einer Sekundärquelle ist nicht nur unwissenschaftlich, sondern deutet auch auf unsaubere Arbeit hin.

In den Fußnoten dürfen sich grundsätzlich nur Zitate finden, nicht jedoch sachlich/rechtliche Erörterungen. In seltenen Fällen können weiterführende Anmerkungen in den Fußnoten gemacht werden. Dabei ist aber stets darauf zu achten, dass wirklich Relevantes in den laufenden Text, Unwichtiges dagegen überhaupt nicht in die Arbeit gehört. Nützlich kann es in Einzelfällen sein, Meinungen aus Quellen kurz dahinter in einer Klammer zu paraphrasieren. Für Aussagen, die sich eindeutig aus dem Gesetz ergeben oder in sonstiger Weise selbstverständlich sind, dürfen keine Zitate gebracht werden. Auch Paragraphenangaben gehören entweder in Klammern oder mit einer Formulierung wie "gem." in den laufenden Text und nicht in die Fußnote.

## <span id="page-12-0"></span>**3. Thesen**

Am Ende der Arbeit steht ein Ergebnis. Anstelle einer verkürzten Darstellung der zuvor behandelten Punkte, sollten die Ergebnisse in prägnanten Thesen zusammengefasst werden. Zudem sollte in den Fußnoten auf die entsprechenden Stellen der Arbeit verwiesen werden, an denen das Ergebnis erzielt wurde.

Keinesfalls dürfen Ergebnisse präsentiert werden, die nicht zuvor erarbeitet wurden. Auch eine erstmalige Begründung in den Thesen ist nicht sachgerecht. Sofern aus Einzelergebnissen weiterführende Ergebnisse gewonnen werden, dürfte ein zusätzlicher Gliederungspunkt sinnvoll sein.

## <span id="page-13-0"></span>**B. Abgabe**

## <span id="page-13-1"></span>**I. Seminararbeiten**

Soweit in der Vorbesprechung nichts anderes gesagt wurde, sind Seminararbeiten in einfacher Ausführung bis zum Abgabetermin beim Lehrstuhl (Sekretariat oder Postfach [Eingangsbereich LWH]) einzureichen. Zusätzlich ist eine elektronische Fassung der Seminararbeit als PDF einzureichen. Die Datei ist zwingend im Folgenden Format zu benennen (ohne eckige Klammern):

[Matrikelnummer] Seminar [Name des Seminars nach unisono] [Semester, abgekürzt als SoSe bzw. WiSe und Jahreszahl 20XX (Bsp. WiSe\_2022\_23)]\_[Thema].

Die PDF ist per E-Mail an das Sekretariat zu schicken.

## <span id="page-13-2"></span>**II. Abschlussarbeiten**

Abschlussarbeiten sind in doppelter Ausführung in gebundener Form bis zum Abgabetermin im Prüfungsamt einzureichen. Zusätzlich ist die Abschlussarbeit in elektronischer Form auf einem Speichermedium einzureichen. Dies ermöglicht die automatisierte Plagiatskontrolle.

## <span id="page-13-3"></span>**C. Vortrag und Verteidigung**

Nach Abgabe der schriftlichen Arbeit erfolgt eine Vorstellung und Besprechung der Arbeit.

## <span id="page-13-4"></span>**I. Seminararbeiten**

Seminararbeiten werden im Rahmen einer Seminarbesprechung vor allen am Seminar teilnehmenden Studierenden vorgestellt. Im Anschluss daran erfolgt eine Diskussion mit allen Studierenden. I.d.R. erfolgt die Seminarbesprechung an zwei Tagen verblockt (Abweichungen aufgrund der Teilnehmerzahl möglich). Die Teilnahme an der Seminarbesprechung, also die Vorstellung der eigenen Arbeit, sowie die Teilnahme an den Vorträgen der anderen Teilnehmer ist verpflichtend und geht in die Endbewertung der Seminarleistung mit ein.

Die Dauer des Vortrags wird speziell für jedes Semester nach Abgabe der schriftlichen Arbeit festgelegt und bekanntgegeben. Sie ist abhängig von einer möglichen Mehrfachvergabe eines Themas und der Gesamtzahl aller Seminarteilnehmer. Als Richtwert kann von einer Vortragsdauer zwischen 10 und 15 Minuten und einer anschließenden Diskussion von 15 bis 30 Minuten ausgegangen werden, wobei Diskussionen über 15 Minuten i.d.R. dann gemeinsam mit Teilnehmern desselben Themas oder vergleichbarer Themen erfolgen.

Der Vortrag hat anhand einer Präsentation (bspw. PowerPoint) zu erfolgen. Alle weiteren didaktischen Hilfsmittel (wie bspw. Hand-Outs) liegen im Ermessen jedes Teilnehmers.

## <span id="page-14-0"></span>**II. Abschlussarbeiten**

Schriftliche Abschlussarbeiten sind laut Prüfungsordnung im Rahmen einer 30- bis 45-minütigen mündlichen Prüfung zu präsentieren und zu verteidigen (Regelfall 30 Minuten). Hieran nehmen der Erstprüfer und ein Mitarbeiter teil.

Die mündliche Prüfung beinhalten einen Vortragsteil, bei dem die wesentlichen Punkte der Arbeit innerhalb von max. 15 Minuten vorgestellt werden und eine anschließende Diskussion mit Fragen. Bei der Vorbereitung der mündlichen Prüfung ist daher vor allem darauf zu achten, dass der Vortrag den vorgesehenen Zeitrahmen von 15 Minuten nicht überschreitet.

Für den Vortrag bedarf es keiner gesonderten Präsentation in Form einer PowerPoint.

## <span id="page-14-1"></span>**D. Bewertung**

## <span id="page-14-2"></span>**I. Seminararbeiten**

Die Seminarnote setzt sich zu 2/3 aus der schriftlichen Arbeit und 1/3 aus der mündlichen Leistung (Vortrag und Diskussion) zusammen.

## <span id="page-14-3"></span>**II. Abschlussarbeiten**

Die Note der Abschlussarbeit richtet sich nach den Vorgaben der jeweils gültigen Prüfungsordnung. Die Note setzt sich zu 2/3 aus der schriftlichen Arbeit und 1/3 aus der mündlichen Leistung (Vortrag und Diskussion) zusammen.

## <span id="page-14-4"></span>**E. Fragen**

Für Fragen stehen die Mitarbeiter des Lehrstuhls zur Verfügung. Die Kontaktdaten sind auf der Internetseite des Lehrstuhls aufgeführt.